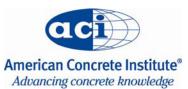

## **SP PRELIMINARY REQUEST FORM**

This form must be submitted at least 18 months before the technical session to be considered for publication in time for the convention.

| Date of request:                                                                                              |                |
|----------------------------------------------------------------------------------------------------|----------------|
| P title:                                                                                                    |                |
|                                                                                                    |                |
|                                                                                                    |                |
|                                                                                                    |                |
|                                                                                                    |                |
| Fechnical session title:                                                                                      |                |
|                                                                                                    |                |
|                                                                                                    |                |
|                                                                                                    |                |
|                                                                                                    |                |
| echnical session location where SP papers will be/were                                                        | presented:     |
|                                                                                                    | ·              |
|                                                                                                    |                |
|                                                                                                    |                |
|                                                                                                    |                |
| Technical session presentation date:                                                                          |                |
|                                                                                                    |                |
| ponsoring ACI committee(s) or sponsoring organization(                                                        | s):            |
|                                                                                                    |                |
|                                                                                                    |                |
|                                                                                                    |                |
|                                                                                                    |                |
|                                                                                                    |                |
| SP editor(s): <u>Name</u>                                                                                     | E-mail address |
|                                                                                                    |                |
|                                                                                                    |                |
|                                                                                                    |                |
|                                                                                                    |                |
| i de la companya de la companya de la companya de la companya de la companya de la companya de la companya de |                |
|                                                                                                    |                |

|   | SP synopsis/objective:                                           |  |  |
|---|------------------------------------------------------------------|--|--|
|   |                                                                  |  |  |
|   |                                                                  |  |  |
|   |                                                                  |  |  |
|   |                                                                  |  |  |
|   |                                                                  |  |  |
|   |                                                                  |  |  |
|   |                                                                  |  |  |
|   |                                                                  |  |  |
|   |                                                                  |  |  |
|   |                                                                  |  |  |
|   |                                                                  |  |  |
|   |                                                                  |  |  |
|   |                                                                  |  |  |
|   |                                                                  |  |  |
|   |                                                                  |  |  |
|   |                                                                  |  |  |
|   |                                                                  |  |  |
|   |                                                                  |  |  |
|   |                                                                  |  |  |
|   |                                                                  |  |  |
|   |                                                                  |  |  |
|   |                                                                  |  |  |
|   |                                                                  |  |  |
|   |                                                                  |  |  |
|   |                                                                  |  |  |
|   |                                                                  |  |  |
|   | Please provide a timetable leading to the publication of the SP. |  |  |
| ı |                                                                  |  |  |
|   |                                                                  |  |  |
|   |                                                                  |  |  |
|   |                                                                  |  |  |
|   |                                                                  |  |  |

| Total number of papers expected for SP: (A minimum of 10 papers is recommended.)                                                 |                     |  |
|----------------------------------------------------------------------------------------------------|---------------------|--|
| <ul> <li>Proposed paper titles and authors: (If more rows are required, please submit a separate list with this form.</li> </ul> |                     |  |
| <u>Paper Title</u>                                                                                                    | <u>Paper Author</u> |  |
|                                                                                                    |                     |  |
|                                                                                                    |                     |  |
|                                                                                                    |                     |  |
|                                                                                                    |                     |  |
|                                                                                                    |                     |  |
|                                                                                                    |                     |  |
|                                                                                                    |                     |  |
|                                                                                                    |                     |  |
|                                                                                                    |                     |  |
|                                                                                                    |                     |  |
|                                                                                                    |                     |  |
|                                                                                                    |                     |  |
|                                                                                                    |                     |  |
|                                                                                                    |                     |  |
|                                                                                                    |                     |  |
|                                                                                                    |                     |  |
|                                                                                                    |                     |  |
|                                                                                                    |                     |  |
|                                                                                                    |                     |  |
|                                                                                                    |                     |  |
|                                                                                                    |                     |  |
|                                                                                                    |                     |  |
|                                                                                                    |                     |  |
|                                                                                                    |                     |  |
|                                                                                                    |                     |  |

Save the checklist to your computer by choosing "File" and "Save As." Save to the directory of your choice. Attach the checklist to your e-mail to Barbara.Coleman@concrete.org.